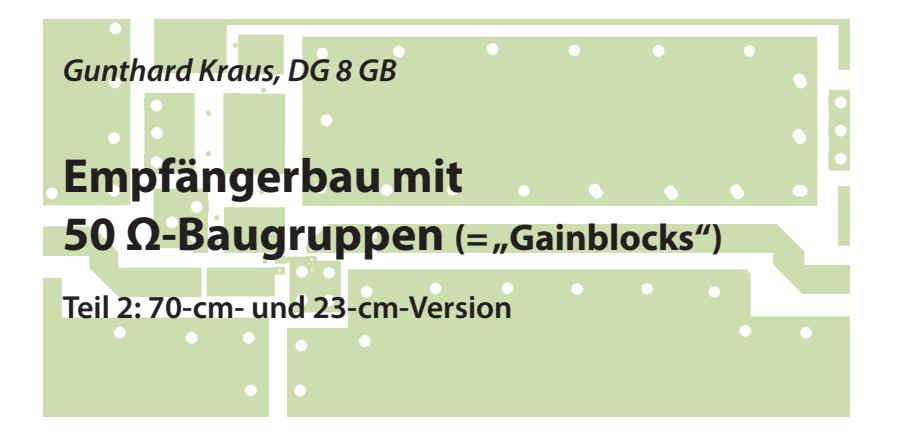

### **1. Vorbemerkungen**

**I. VOTDEMETKUNGEN<br>
Nach der erfolgreichen Entwick-<br>
lung des 2-m-Empfängers (siehe [X])** Nach der erfolgreichen Entwicknahe, die Möglichkeiten der sehr preisgünstigen DVB-T-Sticks mit dem R820T-Tuner voll auszuschöpfen. Die Erfahrung und Messungen zeigten, dass bisher ein Betrieb bis zu 1400 MHz ohne jede Einschränkung, ohne Qualitätseinbuße und ohne jedes Problem möglich war. Darüber entschied der Zufall und die Stick-Temperatur, ob die PLL sicher abstimmt und einrastet. Als Beispiel: es ließ sich nämlich sehr wohl bei manchen Sticks eine Frequenz von bis zu 1700 MHz einstellen - aber wenn man dann z.B. auf 1600 MHz zurückgehen möchte, bricht der Empfang zusammen. Und funktioniert erst wieder absolut sicher unter *f* = 1400 MHz.

Auf der HAM Radio 2016 ergab sich ein interessantes Gespräch mit einem der Programmentwickler von SDR#, der über dieses Problem stöhnte und die Erklärung lieferte: Bei diesen hohen Frequenzen bewegen sich die Ströme in den Ladungspumpen der PLL langsam in der Mikroampere-Gegend. Da wird es schwierig, die nötige Präzision der Einstellung bei der Serienstreuung und den Temperatureinflüssen zu halten.

Die aktuellen Sticks sind jetzt mit dem Nachfolgemodell R820T2 als Tunerchip ausgerüstet, was vieles verbessert. Einschließlich des Betriebs bis hinauf zu 1700 MHz. Dazu ist später noch mehr zu sagen.

Doch zurück zum Empfang im 70-cmund dem 23-cm-Band. Dazu werden nur zwei Bausteine der Anordnung nach **Bild 1** verändert: Der LNA und das Bandpass-Filter werden für diese beiden Bereiche überarbeitet bzw. neu entwickelt. Sowohl der Calibrator-Baustein wie auch der DVB-T-Stick können direkt aus Teil 1 übernommen werden.

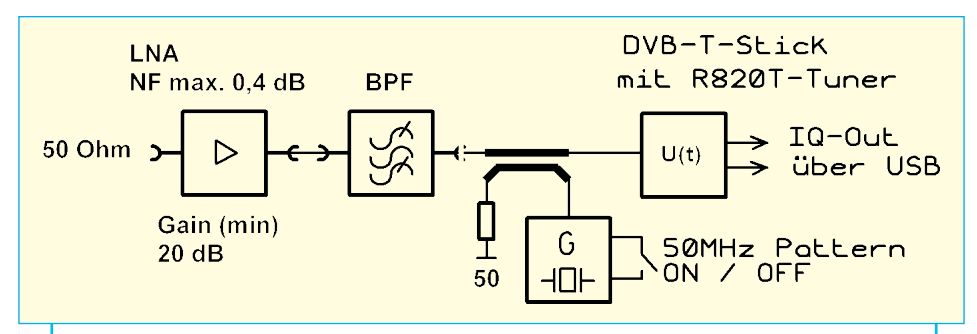

*Bild 1: Der Übersichtsschaltplan des Empfängers bleibt unverändert, es werden lediglich zwei Blöcke ausgetauscht*

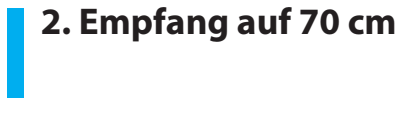

## **2.1. Der rauscharme Vorverstärker**

**I** Dazu wurde auf die Schaltung des

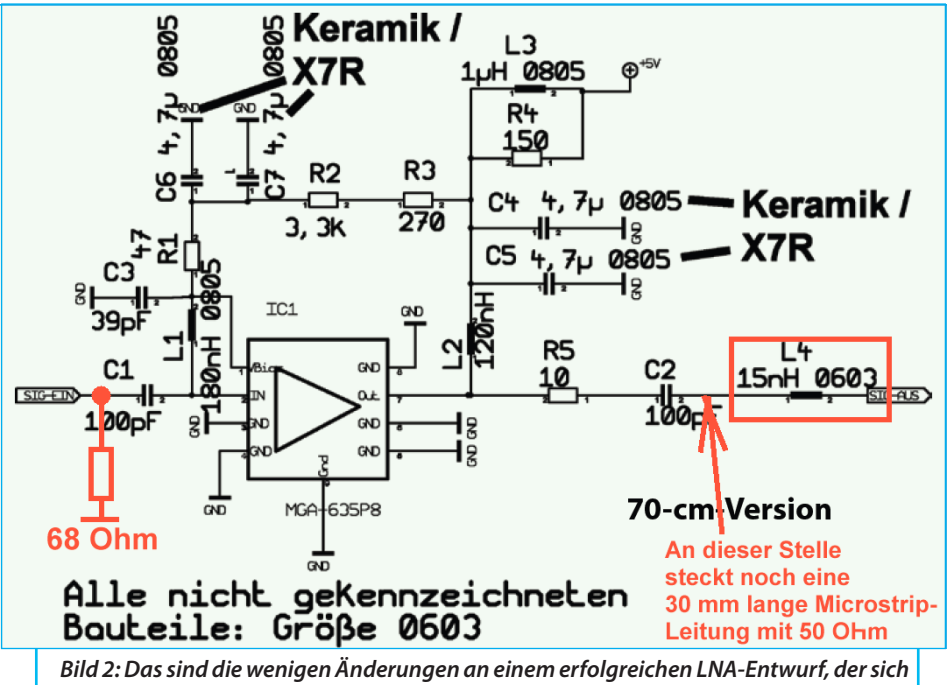

*leicht an alle Aufgaben im Bereich* 

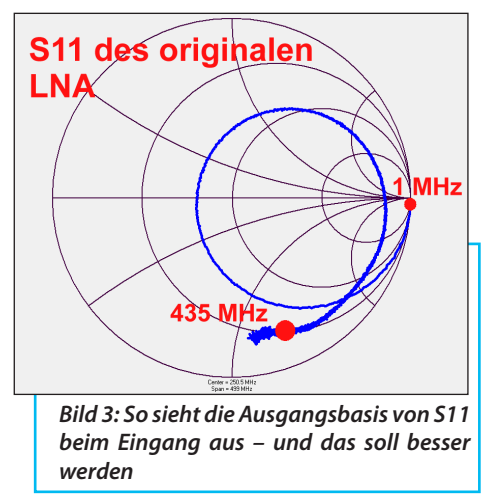

LNAs [2] zurückgegriffen. Der geänderte Stromlaufplan ist in **Bild 2** zu sehen. Die Gründe für die Änderung lassen sich mit Hilfe des neuen Network-Analyzers VNWA3 wie folgt aufzeigen:

Der Originalzustand der Eingangs-Reflektion S11 ist in **Bild 3** zu sehen. Sie ist typisch für die Verwendung hochohmiger PHEMTs in der Eingangsstufe eines Tuners, wobei der Hersteller oft zusätzliche

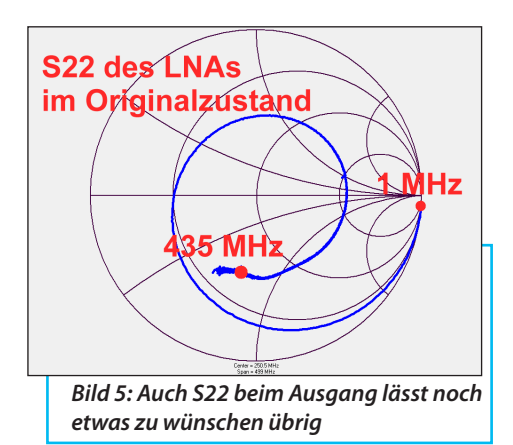

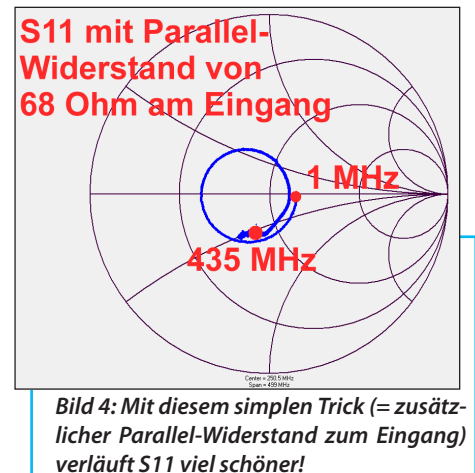

Maßnahmen zur Verbesserung von S11 oberhalb von 500 MHz vorsieht.

Direkt an der Eingangsbuchse wurde ein Parallel-Widerstand mit 68 Ω angebracht, dessen Auswirkungen man in **Bild 4** sieht. Weiter wurde der Ausgang (S22) untersucht (**Bild 5**). Bei 435 MHz befindet man sich deutlich unterhalb der waagerechten Diagramm-Achse im ka-

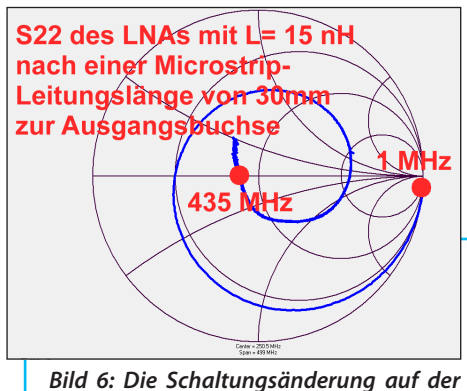

*Platine (nach genauer vorheriger Auswertung des Smithcharts) bringt einen durchschlagenden Erfolg bei S22*

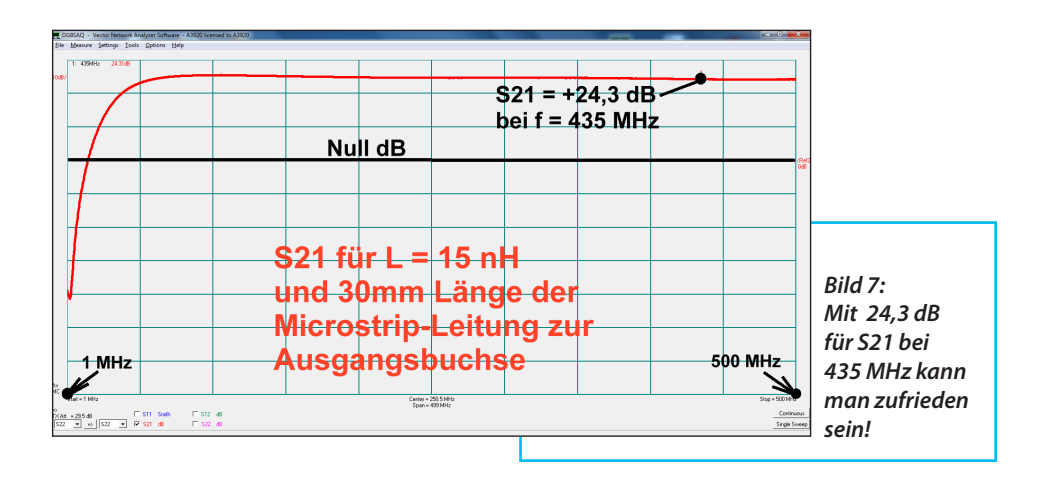

pazitiven Bereich, wobei zwischen dem Ausgangspunkt an der Verstärkerstufe und der SMA-Ausgangsbuchse des Gehäuses eine Mikrostreifenleitung mit *Z* = 50 Ω auf der Platine verläuft. Ihre Länge beträgt etwas mehr als 30 mm und so lag es nahe, den Punkt für *f* = 435 MHz durch eine kleine Zusatzinduktivität (*L* = 15 nH) am Ende der Leitung bis zur waagerechten Diagrammachse hochzuheben (**Bild 6**); S22 wird dadurch deutlich verbessert. Mit einem Wert von 24,3 dB bei 435 MHz für S21 kann man ebenfalls zufrieden sein (**Bild 7**).

Zur Information wurde S12 mit denselben Diagramm-Einstellungen wie S21 ermittelt - auch dieses Ergebnis ist beruhigend (**Bild 8**). Die Kontrolle der Rauschzahl ergab einen Wert von *NF* = 0,4 dB (vorher 0,35 dB) im Bereich von 420 bis 450 MHz.

Den fertigen Baustein in seinem Gehäuse

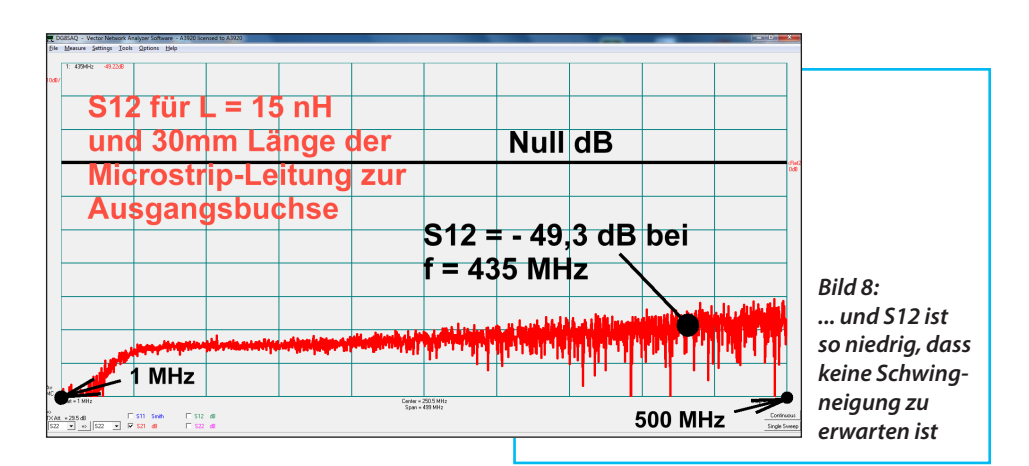

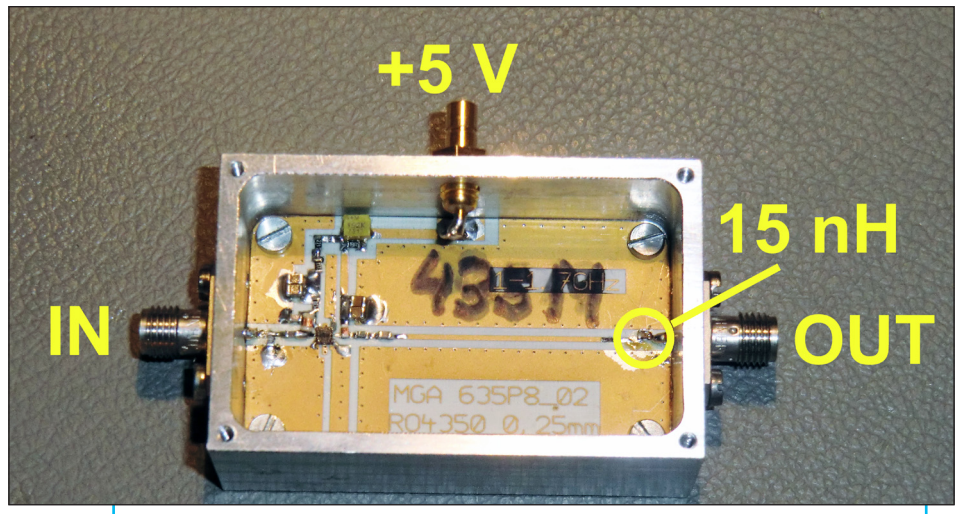

*Bild 9: Die Gesamtschaltung ist so klein, dass das "private Normgehäuse" noch viel Platz übrig lässt*

zeigt **Bild 9**.

## **2.2. Der Bandpass für 435 MHz**

**I** Die Entwicklung gestaltete sich etwas schwierig, da die eigenen Vorgaben, wie hochwertiger Bandpass um 500 MHz UND vorgegebene Gehäusegröße die Möglichkeiten einschränkten.

Man schafft mit LC-Filtern nicht die für geringe gewünschte Durchgangsdämpfung nötige Spulengüte bei so kleinen Spulen-Durchmessern und geringen Drahtstärken, wie sie für die benützten gefrästen kleinen Alugehäuse nötig sind. Natürlich könnte man eine Güte *Q* = 400 realisieren, was ein Spulen-Monstrum von 8 cm Durchmesser und 8 mm Kupferdraht-Dicke (am besten noch versilbert) erfordert.

Was bleibt dann noch?

Mikrostreifen-Filter aus Leitungsstücken weisen bei dieser Frequenz ebenfalls viel zu große Längen auf (...denn die nötige elektrische Länge eines Elements mit einem Viertel der Wellenlänge ist bei 435 MHz leider 17,2 cm). Geht also auch nicht...

SAW-Filter sind eine gute Lösung, denn für die Frequenz  $f = 433,92$  MHz (= ISM = Industrial, Scientific and Medical Band) gibt es viele Hersteller. Leider sind diese Filter meist schmalbandig (= nur wenige MHz) bei einer Durchgangsdämpfung zwischen 2 und 4 dB. Dabei erreicht allerdings die Sperrdämpfung nur Werte von ca. 40 dB. Forderungen nach höherer Sperrdämpfung oder größerer Bandbreite oder größerer Weitabselektion führen gleich zu höherer Durchgangsdämpfung und die Beschaffung ist ein Problem für

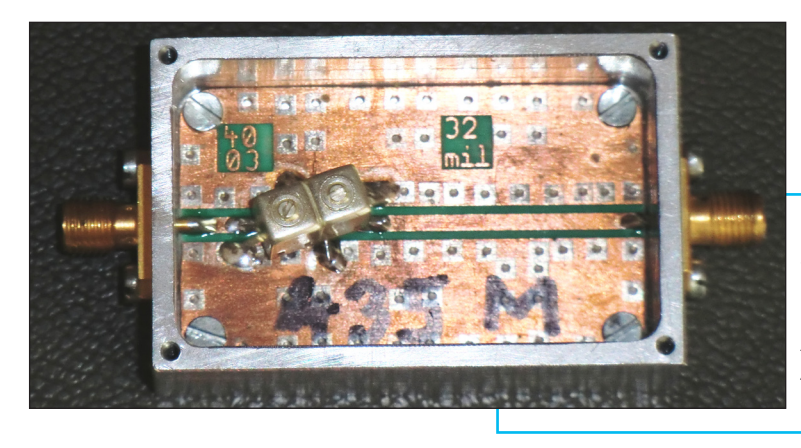

*Bild 10: So fühlt man dem Helix-Filter im Anlieferungszustand auf den Zahn...*

sich.

So blieb als letzter Ausweg nur das Stichwort "Helical Filter". Dabei handelt es sich um kleine versilberte Spulen mit Induktivitäten unter *L* =100 nH in versilberten Abschirmbechern. Der Trick dabei ist, dass nur das untere Spulenende an Masse gelegt wird und das obere Ende frei in der Luft hängt. So bilden die Windungen mit den Kapazitäten gegen den Abschirmbecher (= Masse !) einen Schwingkreis mit sehr hoher Güte. Mehrere solcher Becher mit passender induktiver Kopplung (z.B. über einen Ausschnitt zwischen den Abschirmbechern) aneinandergereiht ergeben ein kleines Bandfilter.

TOKO war der bekannteste Hersteller dieser Helix-Filter, hat aber die Produktion eingestellt; fortgeführt wird das Programm von der amerikanischen Firma TEMWELL. Eine Liefermöglichkeit in Deutschland ist beispielsweise TACTRON [3]deren zuständiger Außendienst-Mitarbeiter aus früheren Zeiten bekannt ist.

Seine Suche nach einem 435 MHz-TEM-WELL-Helix-Filter war erfolgreich, ein einfaches Zweikreis-Filter sollte jedoch € 30 kosten!

gut kennen, denn er fahndete im Lager nach irgendwelchen Restbeständen. Und siehe da: knapp 200 Stück der Version für die ISM-Frequenz von 433,92 MHz waren da als Ladenhüter aus einem geplatzten Auftrag an Lager. Und so ein 433 MHz-Helix-Filter hat zwei Abgleichkerne und lässt sich leicht auf 435 MHz umstimmen (...Fällt Ihnen übrigens etwas auf? Vermutlich ist da Jemand von Helix auf SAW bei seinem ISM-Projekt umgestiegen...siehe oben...und SAW-Filter sind winzig klein... so ca. 5 mm x 5 mm...und brauchen keinen Abgleich mehr...). Dadurch kamen 10 solcher Filter zum halben Listenpreis ins Haus und damit wurde experimentiert.

Übrigens: Die genaue Filterbezeichnung ist TDR29 42B-433,92 MHz mit den Daten:

```
3 dB Bandwidth = 10 MHz
Insertion Loss = 3.5 dBRipple < 1 dB
Selectivity < 25 dBc at +/-50 MHz
```
Wer auch so etwas braucht (...schließlich

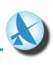

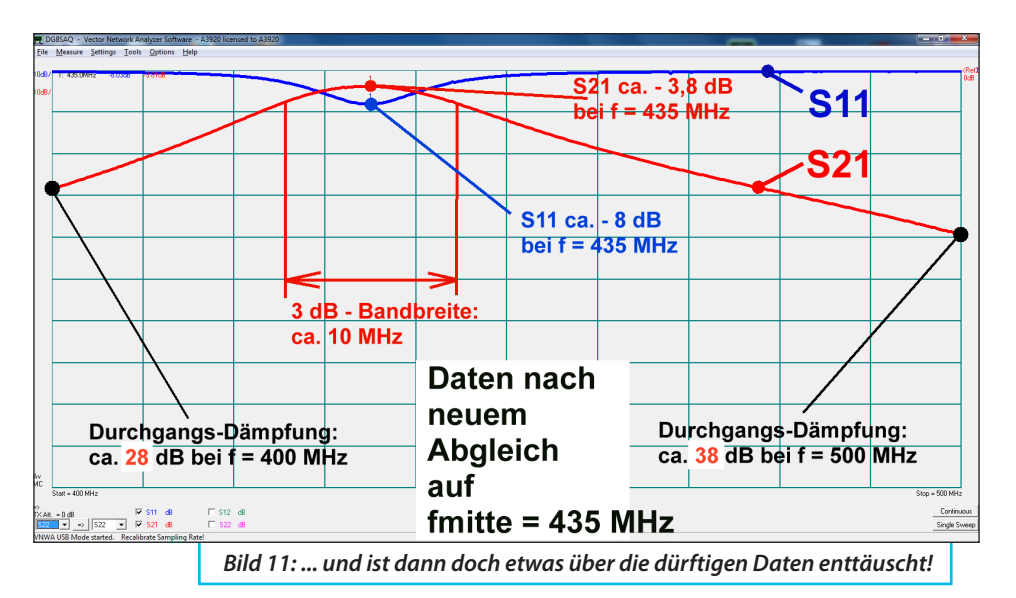

sind immer noch knapp 200 Stück an Lager): hier sind die Kontaktdaten des Außendienst-Mitarbeiters:

Zuerst wurde eine Leiterplatte aus Rogers RO4003-Material mit 30 mm x 50 mm und einer durchgehenden 50 Ω-"Grounded Coplanar Waveguide"-Leitung in der Mitte entworfen. Diese Leitung wurde an einer Stelle unterbrochen und dort das Zweikreis-Filter eingefügt. Da die Filter für Platinenmontage (lange Anschlussfüße) vorgesehen sind, muss man etwas "zaubern". **Bild 10** zeigt diese Lösung und in **Bild 11** sieht man S11 und S21 des neu auf 435 MHz abgeglichenen Filters. Abgesehen von einer leichten Verschlechterung der Eingangs-Reflektion durch die Verstimmung entsprechen sie den Datenblattwerten.

Jedoch sind weder die Nah- noch die Weitab-Selektionswerte eines solchen Zweikreis-Bandfilters so richtig berauschend, obwohl die Durchgangsdämpfung bei 435 MHz nur etwa 4 dB beträgt. Also wurde mit einem Vierkreis-Filter experimentiert, bei dem zwei solcher Bausteine über einen kleinen SMD-Trimmkondensator mit 1,2 bis 3 pF miteinander gekoppelt wurden **Bild 12**.

Das Ergebnis war richtig interessant, denn die Amateurfunk-Bandpläne weisen für die Region "IARU 1" einen Frequenzbereich von 430 bis 440 MHz (Mittenfrequenz = 435 MHz) aus und für die Region "IARU 3" ist es dieselbe Mittenfrequenz, aber ein Band von 420 bis 450 MHz. Und so sah es aus, als beide Vorgaben untersucht wurden:

a. Bei fester Kopplung (Trimmer steht auf 3 pF) lässt sich tatsächlich die für das komplette 70-cm-Band erforderliche Bandbreite von 420 bis 450 MHz (Region IARU 3) durch geduldigen Abgleichen der 4 Helixspulen einstellen. Zwar sind

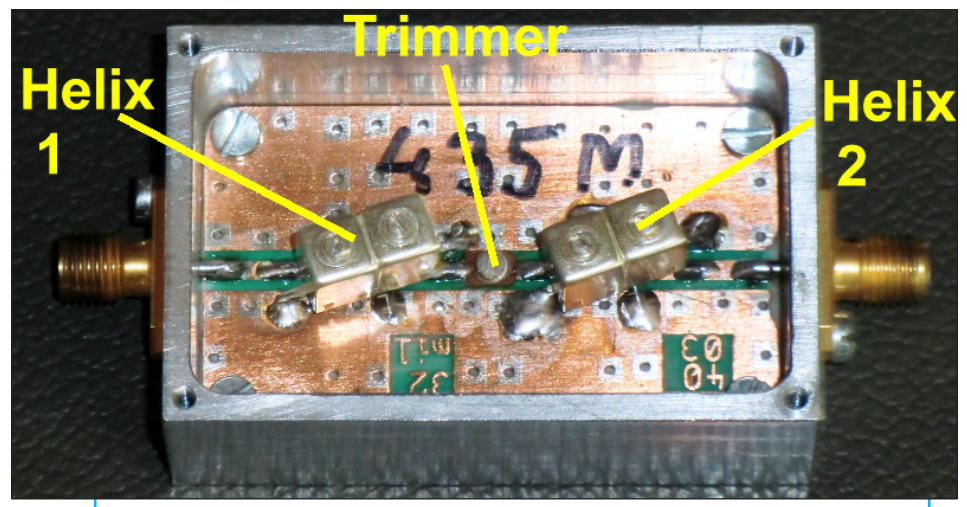

*Bild 12: Nach dem Prinzip "Aus zwei mach vier!" wurden zwei dieser Helixfilter zu einem Vierkreis-Bandfilter umfunktioniert (siehe Text)*

die Welligkeit und die Eingangs-Reflektion nicht berauschend - aber man kann nun problemlos den Empfänger über das komplette Band abstimmen (**Bild 13**). Im Vergleich zum Zweikreis-Bandfilter in Bild 11 ist jedoch die Weitab-Selektion deutlich besser; hier können auch die SAW-Filter nicht mithalten. Lediglich die Durchgangsdämpfung von ca. 11 dB (Mittelwert) ist unangenehm hoch.

b. Bei loser Kopplung (Trimmer steht auf ca. 1,2 pF) erhält man bei der Mittenfrequenz von 435 MHz die gewünschte

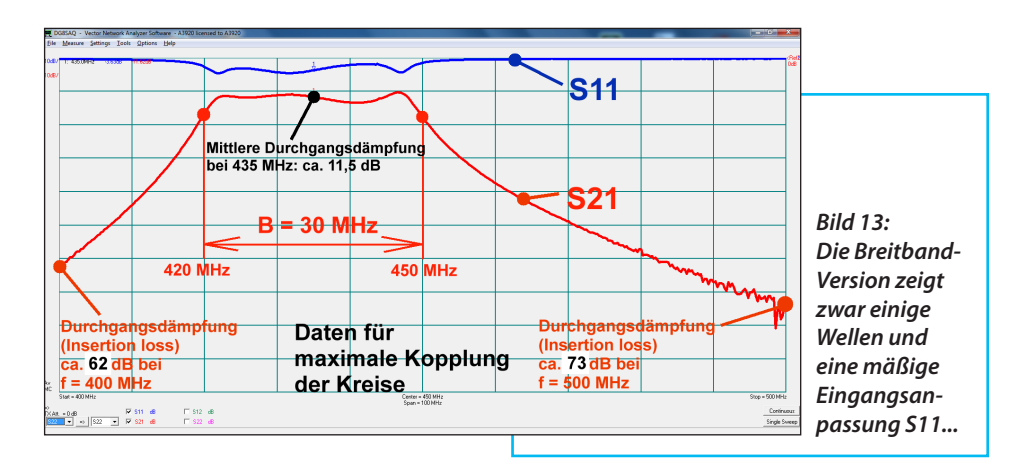

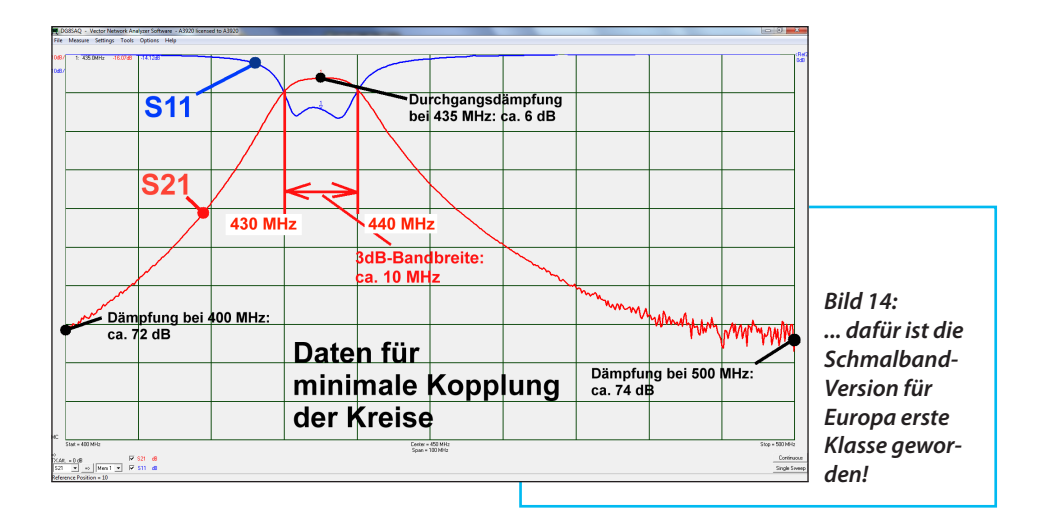

schmale Durchlasskurve mit *B* = 10 MHz, kombiniert mit guter Anpassung durch S11 = - 14 dB bei *f* = 435 MHz (**Bild 14**). Die Durchgangsdämpfung nimmt in Bandmitte, gegenüber dem einfachen Zweikreis-Bandfilter, nur um ca. 1,5 dB zu, auf etwa 6 dB.

Am besten ist es wohl, sich eine Schmalband- und ein Breitbandversion des Vierkreis-Filters anzufertigen, dann kann man wählen.

# **3. Der Calibrator-Baustein**

**Baustein**<br>Er bleibt unverändert. Sein Prinzip,<br>seine Eigenschaften und seine Einzelhei-Er bleibt unverändert. Sein Prinzip, ten können direkt [X] dem entsprechenden Kapitel in Teil 1 entnommen werden.

**4. Der DVB-T-Stick**

**I**

### **4.1.Was gibt es Neues?**

**III. Was gibt es Neues?**<br>
Da kann man nur sagen - sehr viel!<br>
Hier wird eine Weiterentwicklung des Da kann man nur sagen - sehr viel! Tuner-ICs R820T verwendet, der jetzt R820T2 heißt und zum Glück völlig kompatibel ist. Das sind die wichtigsten Neuerungen:

1. Die Qualität der elektronisch schaltbaren ZF-Filter am Tunerausgang wurde verbessert, wobei sich ihre Bandbreite sich zwischen 350 kHz und mehr als 2 MHz umschalten lässt. Die Filterflanken sind (speziell für UKW-FM- oder DAB-Betrieb) angenehm steil. Zur Bedienung benötigt man jetzt natürlich die neueste Version 2.76 des Programms "HDSDR" samt "rtltcp.exe" und "ExtIO\_RTL\_TCP.dll".

2. Die Empfindlichkeit wurde erhöht bzw. der Eigenrauschpegel vermindert; **Bild 15** aus dem Internet verdeutlicht den Fortschritt. Je nach Arbeitsfrequenz beträgt die Verbesserung zwischen 1 und 4 dB (aus [1]).

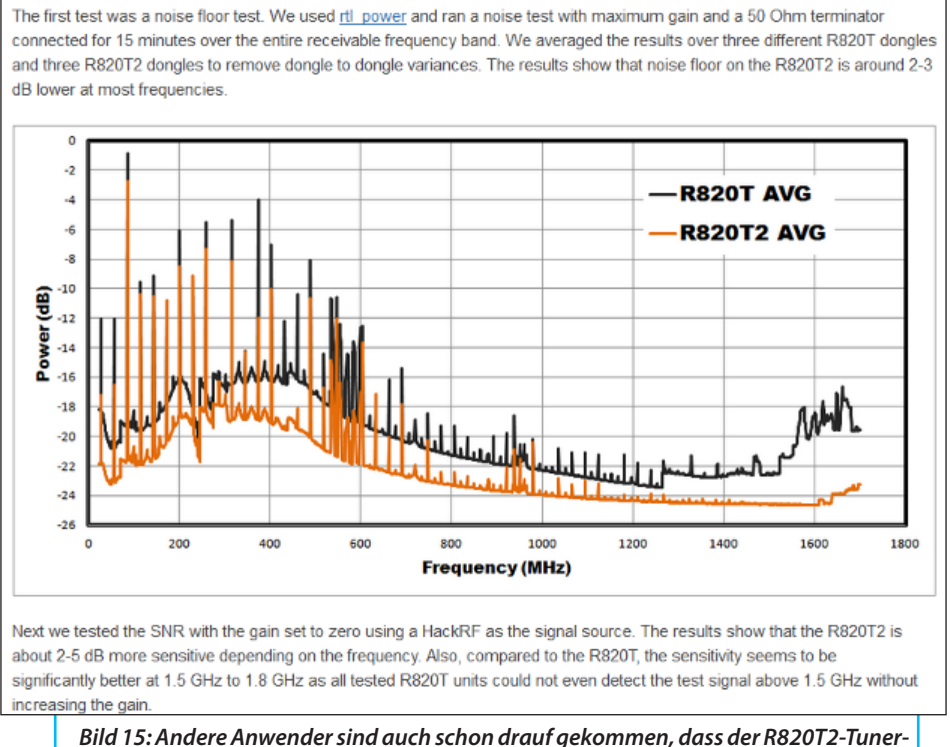

*chip deutlich weniger rauscht*

3. Eine Kontrolle von S11 mit dem Netzwerk-Analysator und der gemessene, völlig neue Verlauf gegenüber dem R820T-Chip lässt jedoch nur einen einzigen Schluss zu:

Direkt im HF-Eingang wurde beim R820T2 ein 100 Ohm-Parallelwiderstand integriert, um vom bisherigen hochohmigen FET-Eingang wegzukommen und die Anpassung zu verbessern!

4. Wie im Internet erwähnt (und selbst untersucht!) scheinen die Stabilitätsprobleme der PLL beim Betrieb bis 1700 MHz nun beseitigt zu sein.

Für weitere Versuche ist also die neue Stick-Version unabdingbar; im Internet bereits ab 7 Euro (hellblaues Gehäuse und seitlich MCX). Besser ist natürlich "RTL-SDR.COM-Stick" für 20 \$ und:

a. eine SMA-Buchse am HF-Eingang,

b. ein schönes handliches Aluminiumgehäuse, das nicht nur zur Abschirmung, sondern auch zur besseren Wärmeableitung dient (**Bild 16**),

c. eine nochmals verbesserte Eingangsanpassung schon ab tiefen Frequenzen und damit kleinere S11-Werte (**Bild 17** zeigt den gemessenen Verlauf). Außer-

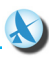

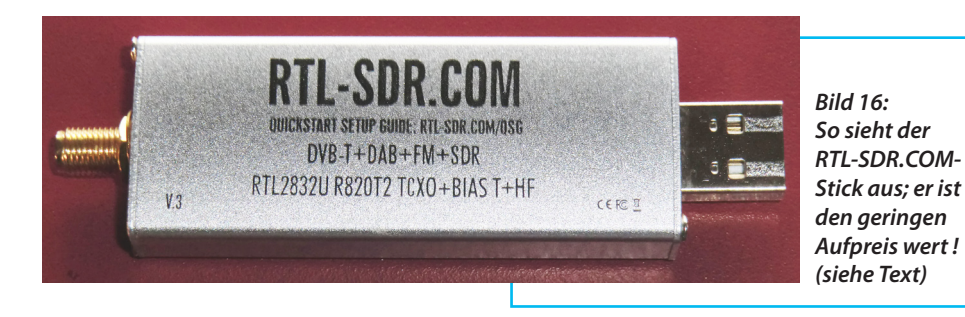

dem zeigt die Untersuchung der Platine unter dem Mikroskop deutlich, dass auf dem Weg zum Chip zusätzlich ein Hochpass mit zwei Spulen und zwei Kondensatoren eingefügt wurde.

d. einen temperaturkompensierten Quarzoszillator (TCXO) mit einer Toleranz unter 1 ppm,

e. die Möglichkeit, ein "Bias-T" zur Speisung eines Vorverstärkers mit der Betriebsspannung von +4,5 V einzusetzen (...natürlich braucht man dann einen Vorverstärker, der bei nur +4,5 V noch korrekt funktioniert),

f. die Option "HF", bei der man durch entsprechende kleine Änderungen auf der Platine den Decoderchip RTL2832U als "Direktsampler des Antennensignals" bis zur Eingangsfrequenz von ca. 14 MHz verwenden könnte,

g. und natürlich garantiert den neuen Tunerchip R820T2, wie der Aufdruck zeigt.

Damit ist er besser für anspruchsvollere Einsätze gerüstet.

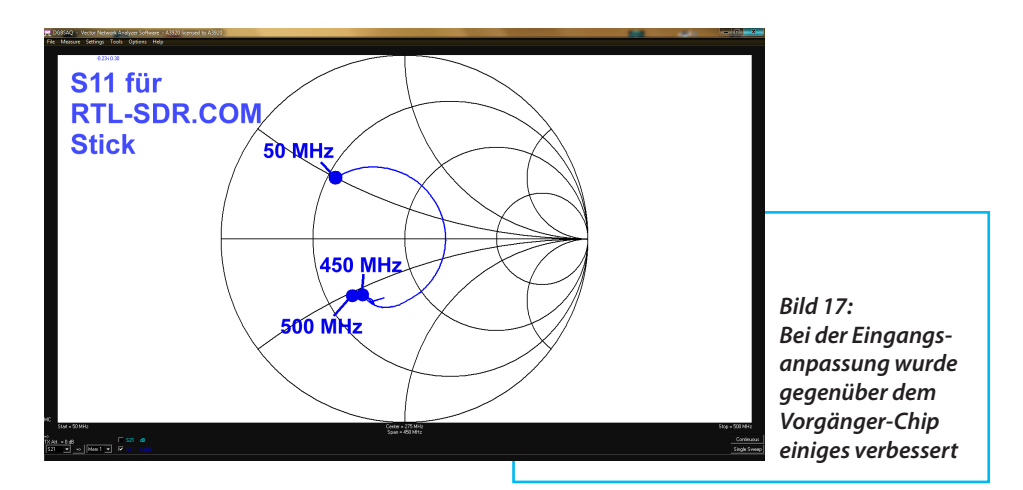

## **4.2. Die neue und**  stabile "HDSDR"-**Programmversion 2.76**

**Programmversion 2.76**<br>
Ohne Software ist so ein DVB-T-<br>
Stick sinnlos und deshalb ist es ein gro-Ohne Software ist so ein DVB-Tßer Glücksfall, dass der Autor auf der UKW-Tagung 2016 in Weinheim den zuständigen Software-Programmierer traf und näher kennen lernte. Der kümmert sich in seiner Freizeit intensiv um die Weiterentwicklung des "HDSDR"-Programms für den SDR-Betrieb und hat auch vor den erforderlichen Anpassungen an den obigen neuen Tunerchip nicht halt gemacht.

Aus der Homepage "www.hdsdr.de" kann man sich im Augenblick die "stabile Version 2.76" von "HDSDR" herunterladen. Taucht irgendwann wieder eine weiterentwickelte Version auf, sollte man sie gleich testen. Viele Anwender helfen durch Tipps und Fehlermeldungen mit die Software laufend zu verbessern.

Zum korrekten Betrieb auf dem PC benötigt man zusätzlich die "EXTIO\_RTL\_TCP.dll" sowie die Programme "rtl-tcp.exe" und "zadig".

#### Dabei ist noch etwas zu bemerken:

Aktuell findet man im Internet die Version "zadig 2.2.exe". Sie dient zur Ermittlung der aktuellen USB-Port-Belegung und zur Installation des passenden Treibers. Aber speziell bei Rechnern mit einer frühen Version von Windows 7 funktioniert das oft nicht mit der Version 2.2, sondern nur mit der ersten Version "zadig.exe". Diese und auch die anderen aufgeführten Dateien sind leider z.T. absolut perfekt im Internet versteckt. Um das Leben leichter zu machen findet man unter [2]:

"Frischer Wind für die SDR-Szene durch die neue und stabile HDSDR-Programmversion 2.76 und den neuen Tunerchip R820T2".

Genau fünf Files werden benötigt:

a. Die gerade aktuelle "HDSDR installer-exe"-Version 2.76 (...wobei man nach der Installation immer wieder mal updaten sollte....)

b. rtl-tcp.exe

c. EXTIO\_RTL\_TCP.dll

d. beide Version von "zadig", nämlich "zadig.exe" und "zadig 2.2.exe"

(...dort gibt es auch direkte Links zu den erwähnten Programmen. So kann man selbst nach neueren Versionen suchen).

Nach dem Download verfährt man exakt nach folgender Anleitung und kann anschließend mit "HDSDR" und einem neuen R820T2- (... oder einem alten R820T-) Stick arbeiten:

1. Zuerst wird "HDSDR" auf dem heimischen Rechner installiert und ein "Icon" auf dem Bildschirm vorgesehen (geht alles völlig problemlos).

2. Anschließend werden die übrigen vier Dateien in diesen "HDSDR-Ordner" kopiert.

3. Sowohl für "RTL-TCP", als auch "zadig 2.2" und "zadig.exe" benötigt man noch Verknüpfungen auf dem Win-DOWS-Bildschirm; das Frgebnis sollte mit **Bild 18** übereinstimmen.

Nun darf der SDR-Stick in einen USB-Port eingesteckt werden.

Man startet nun einen Versuch mit "Zadig 2.2" und öffnet es. Unter "Options" wird auf "List all devices" geklickt. Im ent-

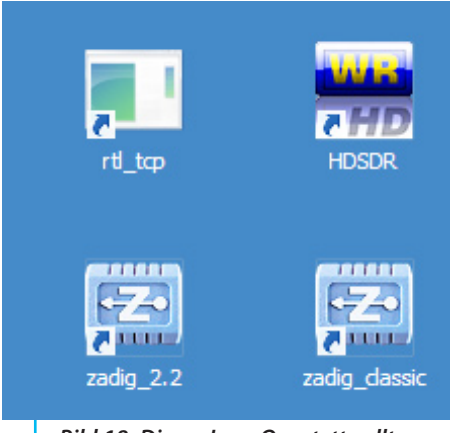

*Bild 18: Dieses Icon-Quartett sollte man nach der Software-Installation auf seinem WINDOWS-Bildschirm haben* 

sprechenden Fenster sucht man sich den Stick (...wird meist als "RTL2832U" gemeldet) und installiert seinen Treiber.

Ist das erledigt, startet man zuerst "RTL-TCP". Dadurch öffnet sich ein kleines DOS-Fenster, in dem man alle gerade ablaufenden Prozesse verfolgen kann (**Bild 19**).

Ist das nicht der Fall, wiederholt man die Aktion mit der älteren Version "zadig.exe". Es empfiehlt sich jedoch, zuvor "WINdows" neu zu starten.

Erscheint nun das DOS-Fenster stabil auf dem Bildschirm, klickt man auf "HDSDR".

Sofort wird die erforderliche "EXTIO\_RTL TCP.dll" angeboten und aktiviert; dadurch startet endgültig das Programm.

Als Hilfe bei der Bedienung steht im Downloadbereich [2]auch die "Liste mit den Tastenkombinationen" ( = keyboard short cut list) für HDSDR 2.76 bereit.

#### *Anmerkung:*

Das soll vorerst reichen, denn zu diesem Thema soll sich ein eigener Artikel an dieser Stelle genauer mit dem Programm, seinen vielen Optionen und dem praktischen Umgang befassen.

Eine Demonstration des Fortschritts zeigt **Bild 20**: Der Bildschirm für UKW-FM-Empfang mit einer kurzen Antenne um 100 MHz herum mit einer Bandbreite von 2050 kHz bei einer Abtastrate von 3,2 Msps. Wie man sich durch Bandbreiten-Umschaltung auf 350 kHz und leichte Korrektur der Abstimmung unerwünschte Nachbarsender "vom Hals" schaffen kann, demonstriert **Bild 21**. Das kann

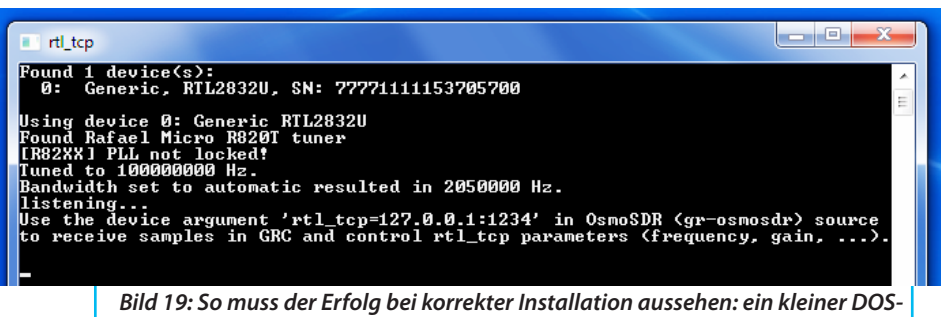

*Bildschirm, der vom Programm "RTL-TCP.exe" erzeugt wird*

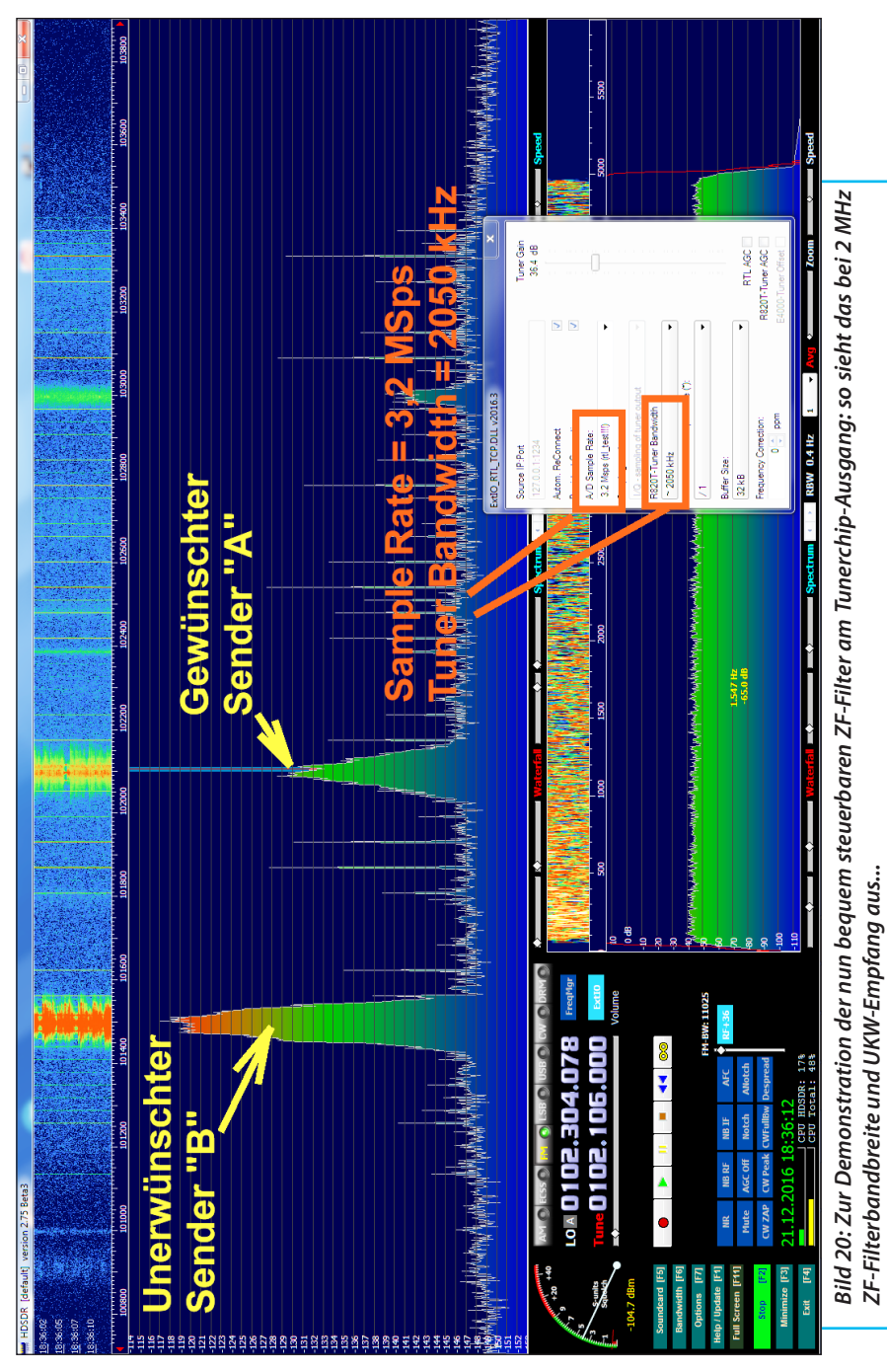

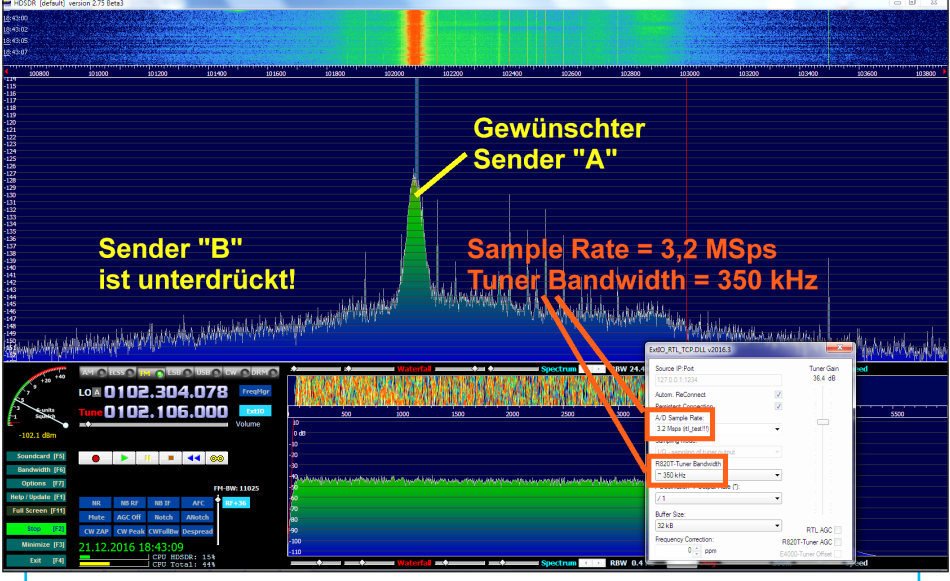

*Bild 21: ...und diese überzeugende Folgen hat die Umschaltung auf 350 kHz Bandbreite!*

gerade bei schwächer einfallenden Stationen sehr nützlich sein, wobei man dafür eine Mindest-Eingangs-Samplerate von 1,5 Msps braucht. (Hinweis: Die maximal einstellbare Samplefrequenz von 3,2 Msps lässt sich - noch? - nicht nutzen, da sie sich im Experimentierstadium befindet und deutliche Aussetzer bei der Wiedergabe zeigt.

Es sind leider sehr große Rechenleistungen erforderlich, daher sollte der verwendete PC eine Taktfrequenz von mindestens 2 GHz haben, ansonsten kämpft man pausenlos mit Aussetzern. Am besten ist es, die Grenze am eigenen Rechner mit einem schönen Musikstück bei UKW-Empfang durch immer höhere Werte der Abtastrate selbst auszuprobieren.

# **5. Die komplette Maschine**

**II Maschine**<br>Ihr Aussehen hat sich gegenüber<br>der 145 MHz-Version in Teil 1 nur wenig Ihr Aussehen hat sich gegenüber verändert. Nun steckt aber ein neuer LNA, eine geänderte Filterschaltung und natürlich der deutlich größere "RTL-SDR. COM-Stick" mit seinem Metallgehäuse sowie dem SMA-Eingang drin (**Bild 22**). Zwischen Bandpass und Calibrator ist zusätzlich ein 3 dB-SMA-Dämpfungsglied zur Verbesserung des Filter-Abschlusses eingefügt. Und ein besonderes Werkzeug ist zusätzlich mit abgebildet.

Es gab nämlich einige böse Überraschungen. Zwar ist die Empfindlichkeit und Empfangsleistung praktisch identisch mit der 2-m-Version aus Teil 1, aber bei einem zufälligen Umschalten auf den UKW-Be-

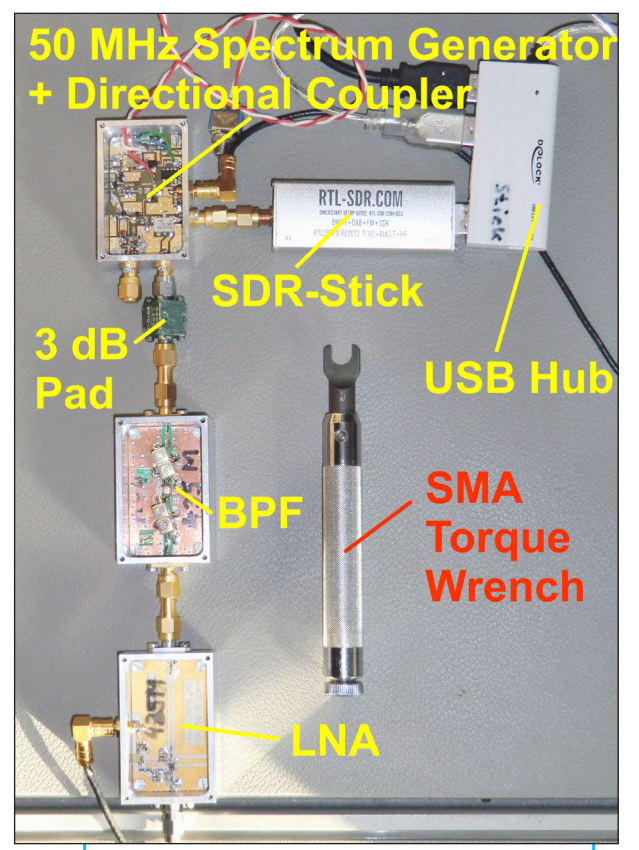

*Bild 22: Das ist nun der komplette Empfänger einschließlich SMA-Drehmoment-Schlüssel*

reich und FM-Empfang bei 90 MHz waren plötzlich einige Radiostationen hörbar und deutlich in Spektrum und Wasserfall sichtbar. Jeder, der das schon erlebt hat, wird nun mitfühlend seufzen, denn das bedeutet eine endlose und mühsame Suche bis zur Behebung der Einstrahlung. Die beobachteten Störpegel bewegen sich nämlich in der Gegend von 0,02 µV bis 0,2 µV!

Liste aller getroffenen Abhilfe-Maßnahmen:

a. Die SMA-Verbindungen zwischen den einzelnen Bausteinen waren nur "von Hand" leicht angezogen. Der Einsatz des in Bild 22 abgebildeten Werkzeugs (=

offizieller Drehmoment-Schlüssel für SMA) brachte schon eine gewisse Verbesserung. Außerdem darf kein Abschirmdeckel bei einem Baustein fehlen und alle vier Deckelschrauben müssen korrekt angezogen sein.

b. Direkt an der Zuführung der Versorgungsspannung von +5 V über SMB-Steckverbinder und abgeschirmte Koaxleitung wurde auf der Platine von Vorverstärker und Kalibrierbaustein noch ein 4,7 µF-SMD-Keramik-Vielschichtkondensator angebracht (...gibt es z.B. bei der Firma REICHELT in der Größe 0805 für maximal 16 V). Die bisherige Siebung der Versorgungsspannung mit einem einfachen LC-Glied reduzierte lediglich störende Signale, die sich auf diesem Weg in einen Baustein hineinschleichen wollen.

Der zusätzliche Kondensator von 4,7 µF ergänzt die vorhandene Siebung zu ei-

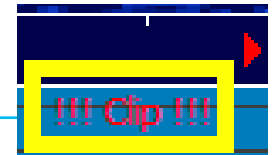

*Bild 23: Winziges Fensterchen mit der Clipping-Anzeige* 

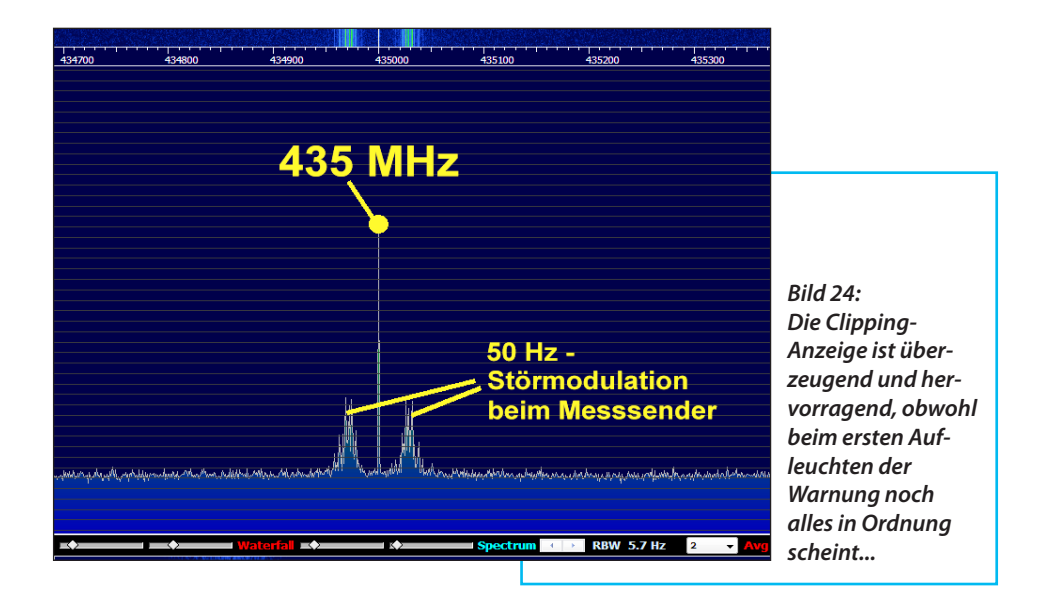

nem Breitband-Pi-Glied und verhindert, dass z.B. vom Vorverstärker aufgenommene Außer-Band-Störsignale über diesen Weg den Baustein verlassen und sich an anderen Stellen einnisten. Ja, ja, diese irrsinnig hohe Gesamtverstärkung...

c. Dann wurde der RTL-SDR.COM-Stick

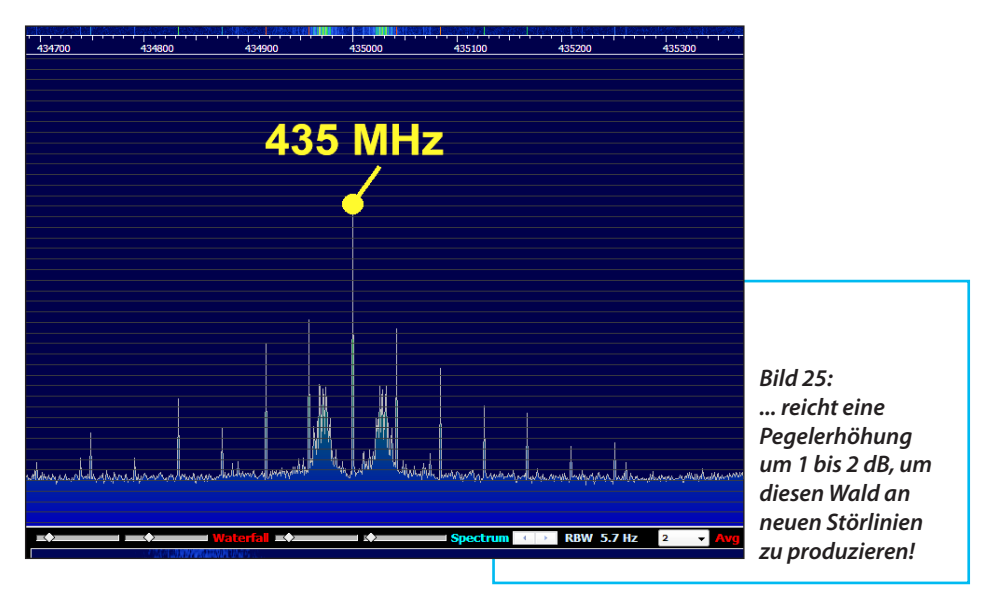

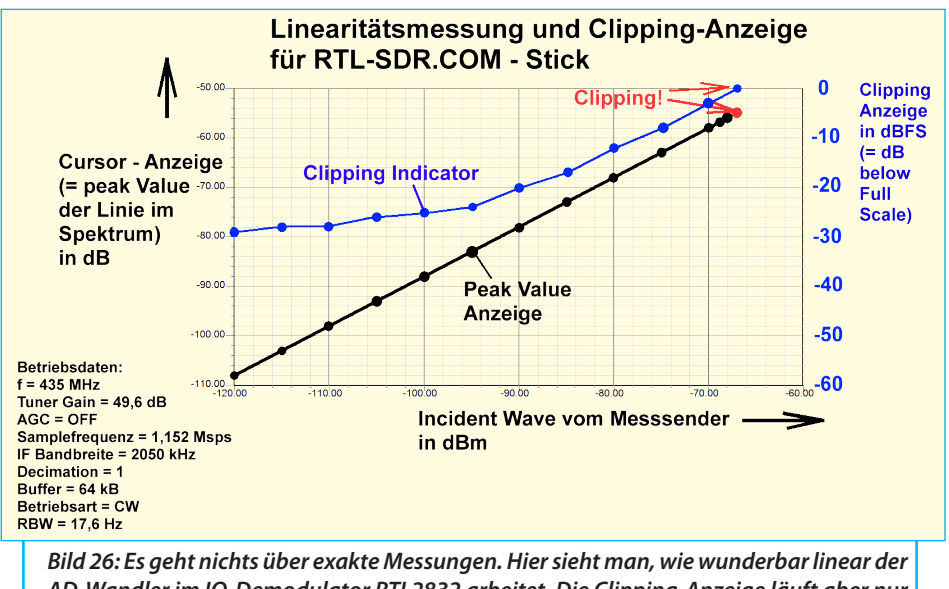

*AD-Wandler im IQ-Demodulator RTL2832 arbeitet. Die Clipping-Anzeige läuft aber nur über einen Bereich bis -10 dBFS exakt parallel zur Cursor-Anzeige*

zerlegt und genau untersucht. Als Ergebnis ist das Gehäuse und speziell der Spalt zwischen Gehäuse und USB-Stecker nun mit Leitsilber abgedichtet. Dann zeigte sich sogar der SMA-Eingang als "Luftloch", denn die zur Sicherung unter der Befestigungsmutter verwendete Innenzahnscheibe stellt sich gern ganz leicht schräg und so verbleibt ein winziger Spalt ins Innere - auch wenn die Mutter kräftig angezogen wird (...was hier leider überhaupt nicht der Fall war). Die brutale Abhilfe lautete: Zahnscheibe ganz weglassen und dafür die Mutter kräftig anziehen. Die ist nämlich absolut plan.

d. Über Ebay wurden aus China kleine "Klapp-Ferrite" zur Entstörung von Kabeln mit einem Durchmesser von 5 mm bestellt. Sie finden ihren Platz auf der USB-Verbindung zum PC und auf der Leitung zum Schalter, mit dem der 50 MHz-Calibrator ein- und ausgeschaltet wird.

Jetzt war leidlich Ruhe und deshalb konnte nun der komplette Stick mit isolierender Wärmeleitpaste gefüllt werden. Das erhöht die Wärmeträgheit und damit die Kurzzeit-Frequenzstabilität beträchtlich. Dank des zusätzlich im RTL-SDR-Stick verbauten TCXO-Bausteins ist die eingestellte Frequenz schon nach dem Einschalten recht stabil und die Abweichung sinkt schnell unter 1 ppm.

### **6. Messergebnisse**

**19. Messergebnisse<br>
Gegenüber der 2-m-Version flos-<br>
sen etliche neue Erkenntnisse in die richti-**Gegenüber der 2-m-Version flosge Bedienung in das Projekt ein - vor allem Dank dauernder Fortschritte bei "HDSDR".

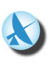

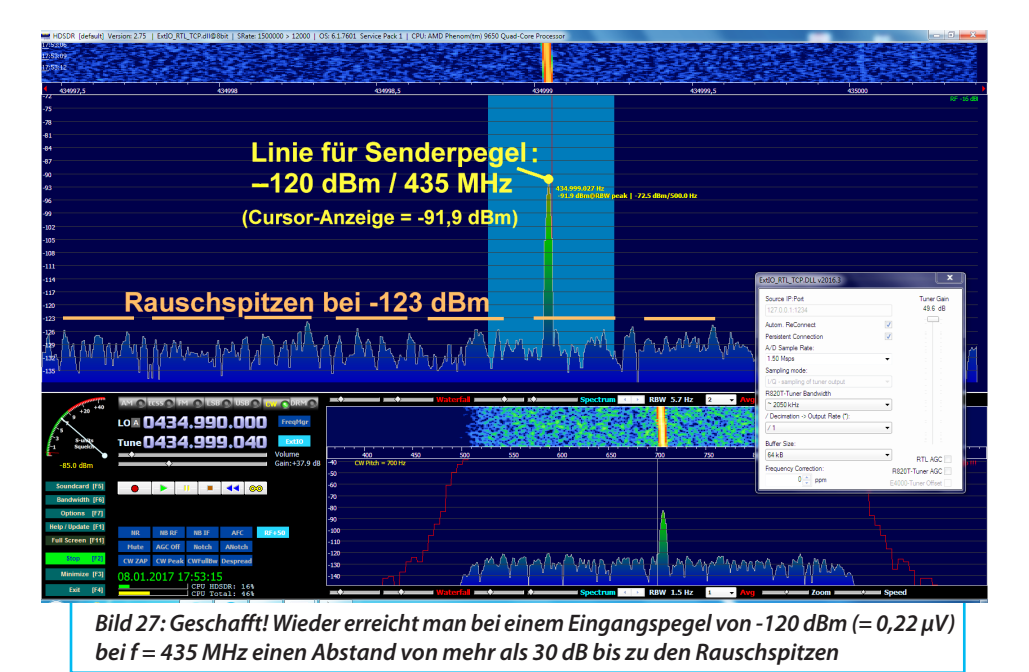

Die wichtigste Änderung scheint mir eine zusätzliche klitzekleine Anzeige im rechten oberen Eck des HF-Spektrums zu sein (**Bild**  23). Es handelt sich um eine "Clipping-Kontrolle des AD-Wandlers im RTL2832U-Baustein" und Messungen mit einem Präzisions-Messsender zeigen, dass dieser Wandler wirklich exakt bis zum Maximalwert sehr schön dB-linear ist (**Bild 24**). Aber ein Überschreiten von nur 1 bis 2 dB des zulässigen Höchstwertes (zu erkennen an der Einblendung von !!!Clip!!!) produziert einen Bildschirm voll neuer Störlinien (**Bild 25**) durch brutale Sättigung. Das ist natürlich eine feine Sache, denn man weiß nun genau , wie weit man die "RF-Gain" bei ausgeschalteter Tuner-Regelung zurücknehmen muss.

Zusätzlich wurde jetzt eine Kontrollmessung zur exakten Ermittlung der Linearität und Bewertung der Clipping-Anzeige durchgeführt. Sie zeigte, dass die dB-Linearität des Tunerchips R820T2 keine Wünsche offen lässt. Bei der Clipping-Anzeige wird lediglich bis auf 10 dB unter dem Clipping-Punkt die Anzeige parallel zum S-Meter geführt, denn bei noch niedrigeren Eingangssignalen reicht eine Angabe als "grüner Bereich" (...ab der HDSDR-Version 2.76 wird dafür die Anzeige "RF<-30dBFS" = 30 dB unter Full Scale" verwendet). Sehr schön ist der genaue Verlauf für den Stick selbst in **Bild 26** zu sehen.

Die Empfindlichkeit macht Freude, wie **Bild 27** zeigt. Der zugeführte Sendepegel beträgt -120 dBm (= 0,22 µV) bei *f* = 435 MHz und das ergibt eine Anzeige von -91,9 dBm auf dem Schirm. Die Spitzen des Rauschens erreichen maximal -123

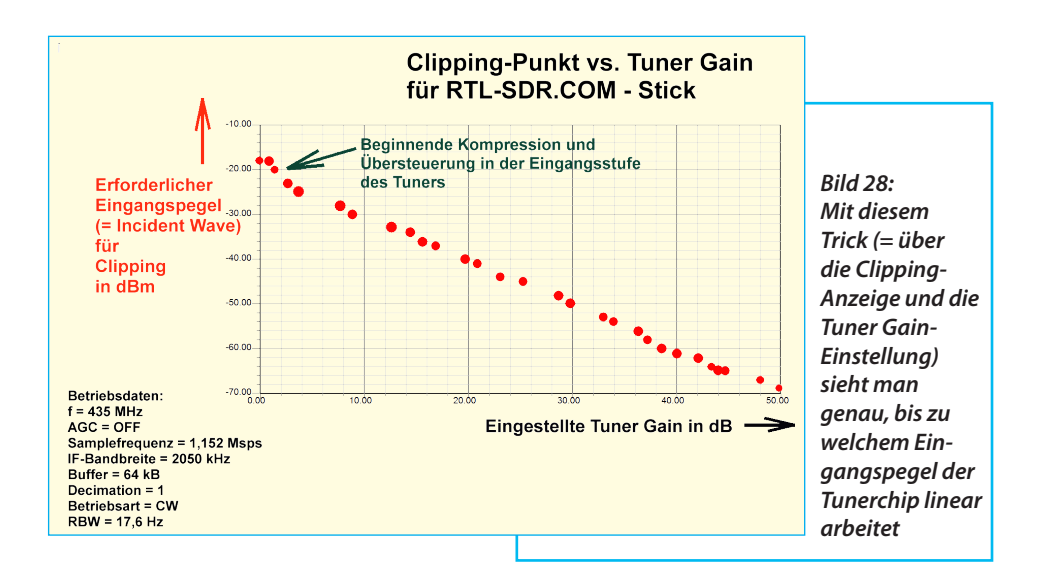

dBm und so können wir stolz einen S / R-Abstand von gut 30 dB ablesen.

Das "EXTIO-Menü", in dem sich die wichtigsten Einstellungen vornehmen lassen, ist geöffnet und darin findet man:

a. eine Abtastrate von 1,5 Megasamples pro Sekunde

b. eine Tuner-Bandbreite von 2050 kHz

c. eine eingestellte maximale Tuner Gain von 49,6 dB

d. eine abgeschaltete R820T-Tuner-AGC und eine abgeschaltete RTL-AGC

Die Betriebsart ist "CW".

Die "Resolution Bandwidth RBW" beim RF-Spektrum beträgt 17,6 Hz

*Hierzu ein wichtiger Hinweis:*

RBW ist nicht die Empfängerbandbreite, sondern der kleinste mögliche Frequenzschritt im Spektrum. Er berechnet sich nach der Beziehung

Kleinster Frequenzschritt = RBW =

 $= 1 /$  "Daten-Sammelzeit in der Time Domain"

Wird die RBW vermindert, verbessert sich nicht nur die Frequenzauflösung der Darstellung, sondern es sinkt auch der "Rauschflur", also das Grundrauschen auf dem Schirm. Bezahlt wird das natürlich mit höherem Rechenaufwand.

Folgende Frage wartete aber noch auf eine Antwort:

Bei welchem Eingangspegel geht der Tunerchip R820T2 selbst in die Begrenzung, auch wenn man die Vertärkung (Tuner Gain) bis auf Null dB reduziert?

Dazu wurde bei *f* = 435 MHz mit der maximalen "Tuner Gain" von 49,6 dB begonnen (...die AGC ist ausgeschaltet) und der Sendepegel bis zur Clipping-Anzeige erhöht. Der Pegel wird notiert und anschließend die "Tuner Gain" über den entsprechenden Schieberegler stufenweise reduziert (Hinweis: das geht nicht kontinuierlich, sondern nur in den Stufen, die der Programmierer vorgesehen hat). Jedes Mal wird der neue Senderpegel für "Clipping" abgelesen.

In **Bild 28** ist das Ergebnis zu sehen. Man erkennt deutlich den linearen Bereich und wann es der Eingangsstufe im Tunerchip langsam zu viel wird (...und wer sich am leicht stufigen Verlauf der Messkurve im linearen Bereich stört: der Senderpegel lässt sich leider nur in 1 dB-Schritten verändern...).

Damit kann man dieses Projekt zufrieden abschließen.

...wird fortgesetzt!

# **X. Quellen**

**I**

[1] RTL-SDR.COM - Homepage

[2] In meiner Homepage (www.gunthardkraus.de) findet sich ein neu eingerichteter Ordner mit dem Namen

[3] Firma TACTRON, Vertrieb Herr Achim Baier; Tel. 07308 811 2026 Fax +49 (0)7191 3540-15 achim.baier@tactron.de http://www.tactron.de